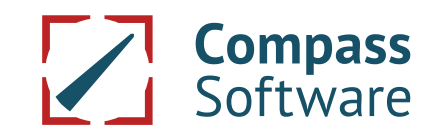

## **Bohrmuster: Stab-Laufteil, außermittige Dübel/Lamellos**

Beim **Bohrmuster** in der **Höhenkonstruktion**, wenn ein **Stab** unter/auf dem **Laufteil** steht, können Dübel und Lamellos bezüglich der Stärke auch außermittig gesetzt werden. Das Ganze wird in die Laufteil- und Stabschablonen übergeben und kommt auf der Maschine raus.

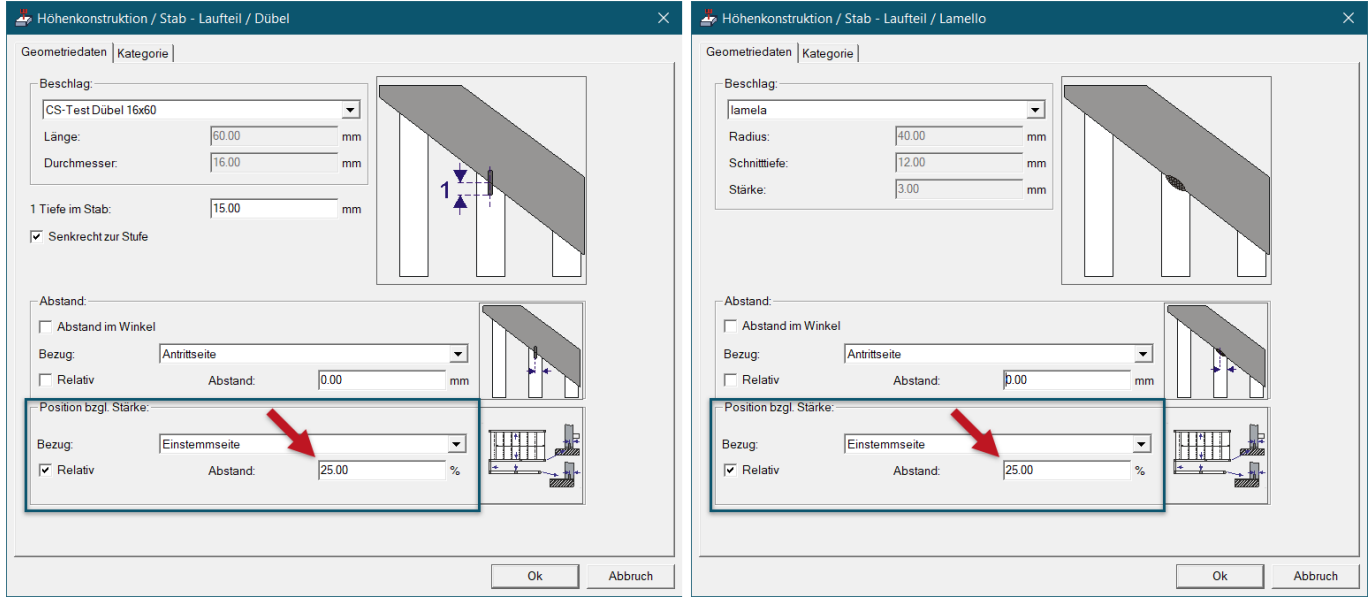

**Wichtig:** Für die Bearbeitungen wurden im Postprozessor für Standardteile neue Arbeitsgänge für die Dübelbohrungen und die Lamellos eingebaut. Wenn Sie bisher Dübel und Lamellos über die Geländerstabbohrungen benutzt haben, müssen Sie in Zukunft bei neu konstruierten Treppen auf die neuen Arbeitsgänge umstellen, da sonst die Bearbeitungen fehlen!

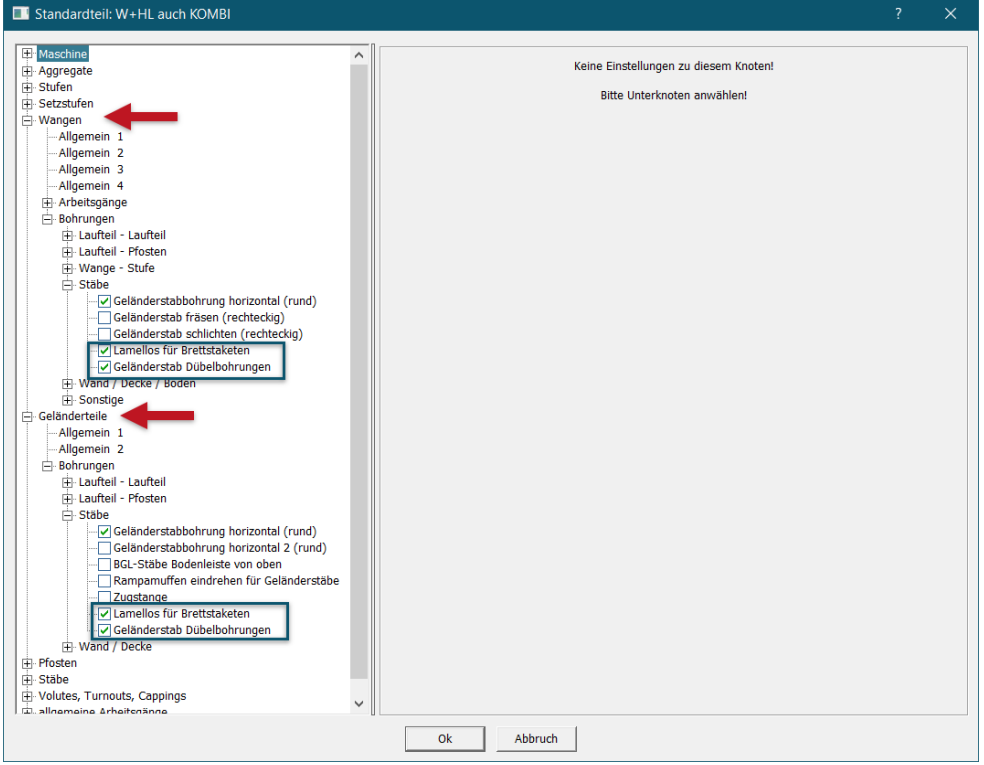

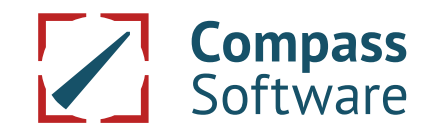

## **Bohrmuster: Stab-Laufteil, außermittige Dübel/Lamellos**

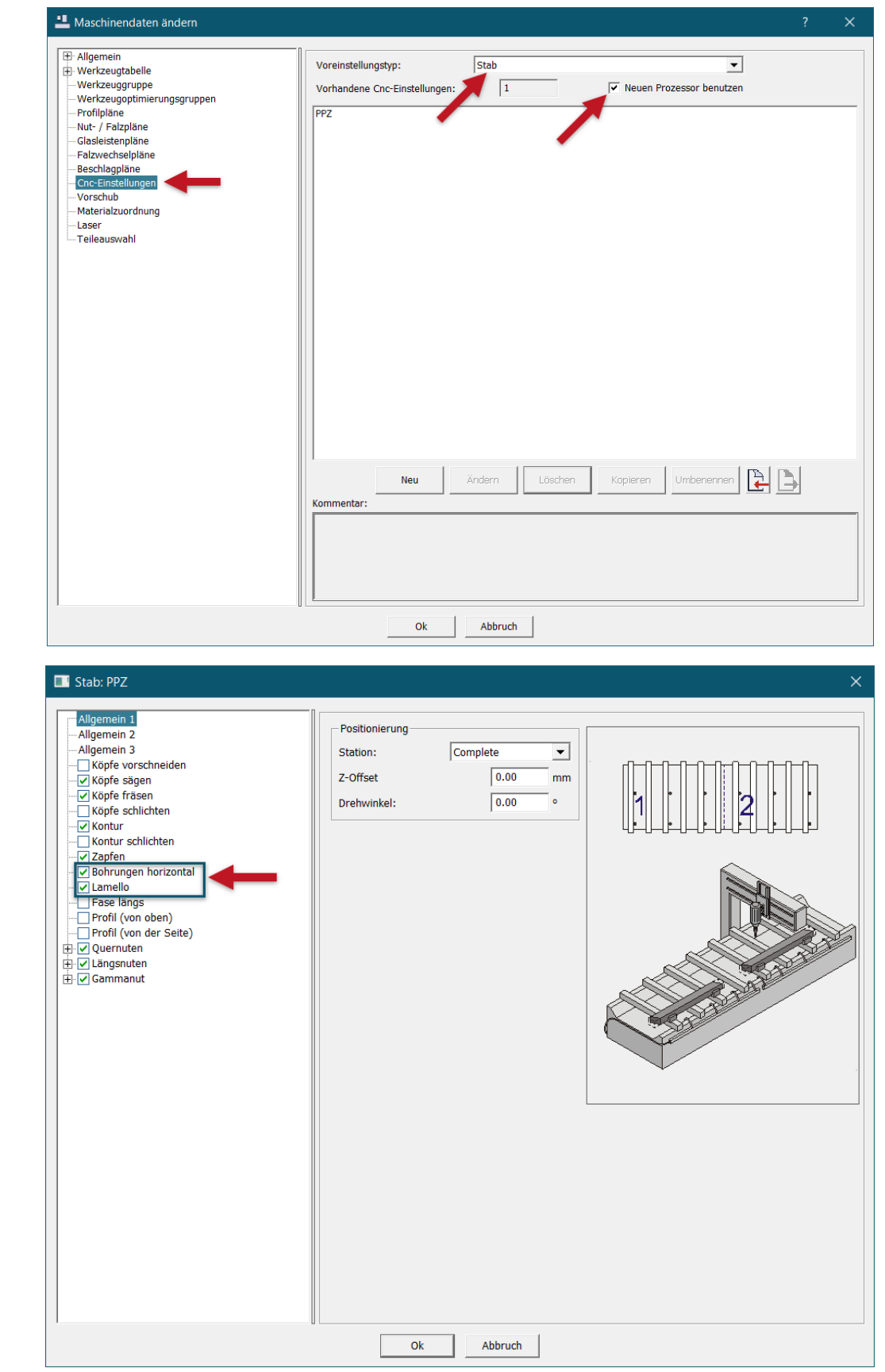

**Wichtig:** Die Bearbeitung der Stäbe kann nur über den neuen Windows Stabprozessor erfolgen.